## **Jobcenter**

Der öffentliche Bereich des **Jobcenters** ist geschlossen. Man kann nur telefonisch Termine vereinbaren. Kontakt: Email: **Jobcenter-LK-Tuebingen@jobcenter-ge.de** Telefon: **07071 / 56520**

Wenn man Papiere dort abgeben muss, dann soll man sie mit Email schicken oder anrufen.

Man bekommt keine Probleme, wenn man in der nächsten Zeit die Papiere nicht pünktlich abgeben kann.

Auch die **Agentur für Arbeit** ist geschlossen.

## Kontakt: **www.arbeitsagentur.de/eServices** Telefon: **0800 4 555500 (gebührenfrei)**

Wenn du deinen Job verlierst (durch Kündigung), must du dich arbeitslos melden. Du kannst einen Brief bei der Agentur für Arbeit in den Briefkasten stecken.

From: <https://fas-tue.de/dokuwiki/> - **Corona-FAS-Wiki**

Permanent link: **<https://fas-tue.de/dokuwiki/doku.php?id=jobcenter&rev=1585139283>**

Last update: **2020/03/25 13:28**

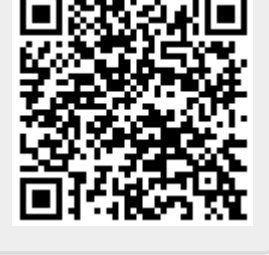